### <span id="page-0-0"></span>Introduction to Simulations in R

#### Charles DiMaggio, PhD, MPH, PA-C

New York University Department of Surgery and Population Health NYU-Bellevue Division of Trauma and Surgical Critical Care

June 10, 2015

[http://www.columbia.edu/~cjd11/charles\\_dimaggio/DIRE/](http://www.columbia.edu/~cjd11/charles_dimaggio/DIRE/)

Charles.DiMaggio@nyumc.org

## **Outline**

## [sampling in R](#page-3-0)

- [simulating risk ratios](#page-9-0)
- [simulation for statistical inference](#page-15-0)
- [simulation to summarize and predict regression results](#page-22-0) • [simulating predictive uncertainty in complex models](#page-27-0)
- 5 [simulation for model checking and fit](#page-38-0)
	- **•** [Poisson example](#page-43-0)

## This material has been shamelessly stolen.

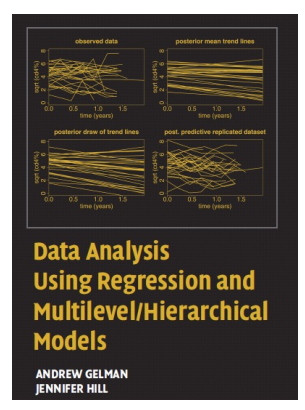

#### Buy and read this book!

Gellman and Hill, "Data Analysis Using Regression and Mulitlevel/Hierarchical Models", Cambridge University Press, 2007. (mostly chapters 7 and 8).

<http://www.stat.columbia.edu/~gelman/arm/><br>MPH PA-C (New Youtheduction to Simulations in R

Charles DiMaggio, PhD, MPH, PA-C (New York Introduction to Simulations in R June 10, 2015 3 / 48

## <span id="page-3-0"></span>**Outline**

### [sampling in R](#page-3-0)

- [simulating risk ratios](#page-9-0)
- [simulation for statistical inference](#page-15-0)
- [simulation to summarize and predict regression results](#page-22-0) **•** [simulating predictive uncertainty in complex models](#page-27-0)
- [simulation for model checking and fit](#page-38-0) • [Poisson example](#page-43-0)

<span id="page-4-0"></span>sample(c("H","T"), size = 8, replace = TRUE) # fair coin  $sample(1:6, size = 2, replace = TRUE, probe = c(3,3,3,4,4,4))$  #log

- replace=TRUE to over ride the default sample without replacement
- $\bullet$  prob= to sample elements with different probabilities, e.g. over sample based on some factor
- $\bullet$  the set.seed() function allow you to make a reproducible set of random numbers.

## <span id="page-5-0"></span>probability distributions in R

- **o** beta(shape1, shape2, ncp)
- binom(size, prob)
- chisq(df, ncp)
- $\bullet$  exp(rate)
- **o** gamma(shape, scale)
- o logis(location, scale)
- norm(mean, sd)
- pois(lambda)
- $\bullet$  t(df, ncp)
- unif(min, max)

## <span id="page-6-0"></span>convention for using probability functions in R

- $\bullet$  dxxx(x,) returns the density or the value on the y-axis of a probability distribution for a discrete value of x
- $pxx(xq)$  returns the cumulative density function (CDF) or the area under the curve to the left of an x value on a probability distribution curve
- $\bullet$   $qxxx(p,)$  returns the quantile value, i.e. the standardized z value for x
- $rxx(n)$  returns a random simulation of size n

```
qnorm(0.025)
qnorm(1-0.025)
```
## <span id="page-7-0"></span>sampling from probability distributions

```
rnorm(6) # 6 std nrml distribution values
rnorm(10, mean = 50, sd = 19) # set parameters
runif(n = 10, min = 0, max = 1) #uniform distribution
rpois(n = 10, lambda = 15) # Poisson distribution
# toss coin 8 times using binomial distribution
rbinom(n = 8, size = 1, p = 0.5)rbinom(8,1,.5) # args correct order
# 18 trials, sample size 10, prob success =.2 rbinom(18, 10)
```
<span id="page-8-0"></span>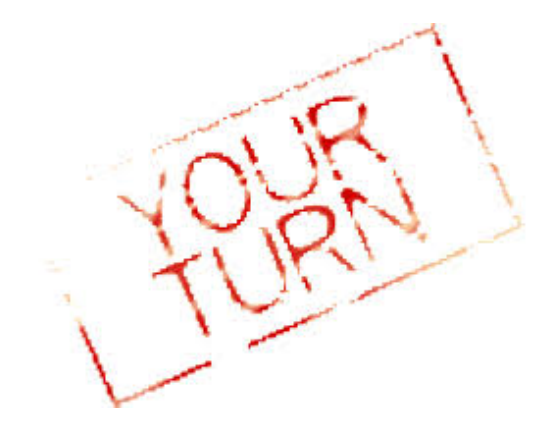

#### Exercise 1: Sampling and Simulations

## <span id="page-9-0"></span>**Outline**

#### [sampling in R](#page-3-0)

#### [simulating risk ratios](#page-9-0)

[simulation for statistical inference](#page-15-0)

- [simulation to summarize and predict regression results](#page-22-0) **•** [simulating predictive uncertainty in complex models](#page-27-0)
- [simulation for model checking and fit](#page-38-0) • [Poisson example](#page-43-0)

## <span id="page-10-0"></span>bootstrapping a relative risk

- Use simulations to approximate results when no direct or closed solution
- **•** E.g. Risk Ratios.
	- Use *rbinom()* to simulate (many times) rates of disease in exposed and unexposed populations
	- Divide results by the number of simulations and use the mean and 0.025 tails for the point estimate and confidence limits.

## <span id="page-11-0"></span>approach to bootstrapping a relative risk

- **1** simulate 5000 replicate bernoulli trials in sample size  $n_1$  = exposed
- divide those results by  $n_1$  to get 5000 simulated risk estimates for the exposed group
- repeat that process for the unexposed group  $n<sub>2</sub>$
- <sup>4</sup> divide 5000 simulated risks in exposed by 5000 simulated risks in unexposed to get 5000 simulate relative risks
- <sup>5</sup> calcualate mean and 0.25 tails from that population

# <span id="page-12-0"></span>Example: ASA and MI

RR calculation using epitab()

- Hennekens, 1987 study protective benefits of aspirin.
- 104 myocardial infarctions (fatal and non-fatal) among 11,037 people in the treatment group
- 189 MI's among 11,034 people in the placebo group
- Calculate RR and CI using with log-approximated approach (epitools::epitab())

library(epitools) asa.tab<- matrix(c(104,11037,189,11034),2,2) epitab(asa.tab, method="riskratio")

## <span id="page-13-0"></span>simulate RR estimate

- $\bullet$  use *rbinom()* to repeat 5,000 times an experiment where we count the number of outcomes (MI's) in two populations
	- probability of the outcome in a population defined by the results of the Hennekens study
- **•** for each replicate, divide the number outcomes by number of people in each population to get 5,000 risk estimates for each group (treatment and placebo)
- **o** calculate the RR for each simulation
- **a** collect and describe results

```
set.seed(151)
tx <- rbinom(5000, 11037, 104/11037)
plac <- rbinom(5000, 11034, 189/11034)
r.tx<-tx/11037
r.plac<-plac/11034
rr.sim <- r.tx/r.plac
mean(rr.sim)
quantile(rr.sim, c(0.025, 0.975))
sd(rr.sim)
```
<span id="page-14-0"></span>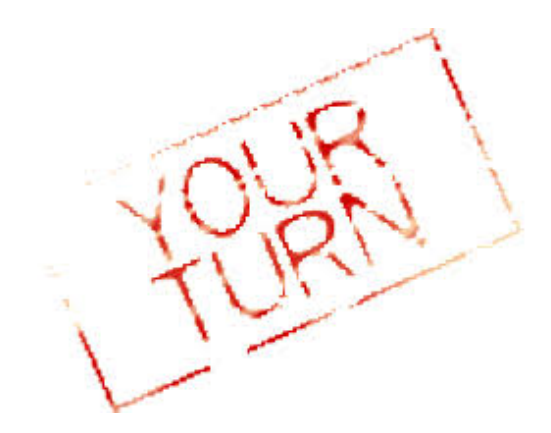

Try writing a function to calculate bootstrap estimates of relative risks. Test the function using the aspirin example.

## <span id="page-15-0"></span>**Outline**

### [sampling in R](#page-3-0)

#### [simulating risk ratios](#page-9-0)

#### [simulation for statistical inference](#page-15-0)

[simulation to summarize and predict regression results](#page-22-0) **•** [simulating predictive uncertainty in complex models](#page-27-0)

#### [simulation for model checking and fit](#page-38-0) • [Poisson example](#page-43-0)

## <span id="page-16-0"></span>some simple simulations

birth gender

- **•** predict number of girls in 400 births, where prob of female birth is 48.8% n.girls<-rbinom(1,400, .488) n.girls
- to get distribution of the simulations, repeat the simulation many times n.sims<-1000 n.girls<-rbinom(n.sims, 400, .488)

```
hist(n.girls)
```
- can do same thing with a loop
	- vectorized operation preferred in R, but loops useful in BUGS

```
n.sims<-1000
n.girls<-rep(NA, n.sims) # create vector to store simulations
for (i in 1:n.sims){
n.girls[i]<-rbinom(1,400,0.488)
}
hist(n.girls)
```
### <span id="page-17-0"></span>more complex simulations

#### account for twins

- $\bullet$  1/125 chance fraternal twins, each with 49.5% chance being girl
- $\bullet$  1/300 chance identical twins, 49.5% chance of both being girls.

```
birth.type <- sample (c("fraternal twin","identical twin","single birth"),
      size=400, replace=TRUE, prob = c(1/125, 1/300, 1 - 1/125 - 1/300))girls <- rep (NA, 400)
  for (i in 1:400){
    if (birth.type[i]=="single birth"){
   girls[i] <- rbinom (1, 1, .488)}
    else if (birth.type[i]=="identical twin"){
   girls[i] <- 2*rbinom (1, 1, .495)}
    else if (birth.type[i]=="fraternal twin"){
   girls[i] <- rbinom (1, 2, .495)}
  }
  n.girls <- sum (girls)
• vectorized version of the loop
  girls <- ifelse (birth.type=="single birth", rbinom (400, 1, .488),
         ifelse ( birth.type=="identical twins", 2*rbinom (400, 1, .495),
```

```
rbinom (400, 2, .495)))
```
<span id="page-18-0"></span>using replicate() repeat the simulation many times

```
girl.sim<-function(x){
birth.type <- sample (c("fraternal twin","identical twin","single birth"),
    size=x, replace=TRUE, prob = c(1/125, 1/300, 1 - 1/125 - 1/300))girls <- ifelse (birth.type=="single birth", rbinom (400, 1, .488),
       ifelse ( birth.type=="identical twins", 2*rbinom (400, 1, .495),
        rbinom (400, 2, .495)))
return(sum(girls))
     }
girl.sim(400)
my.sims<-replicate(1000, girl.sim(400))
hist(my.sims)
```
<span id="page-19-0"></span>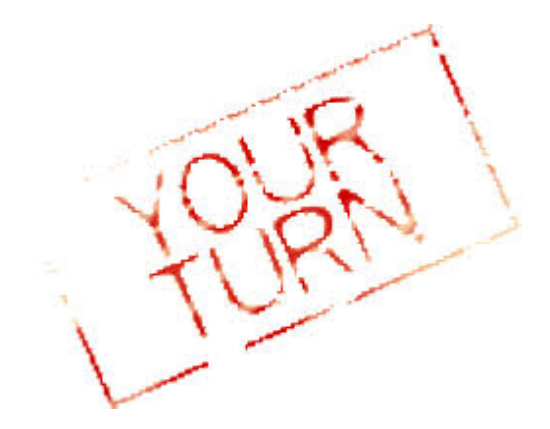

#### Exercise 2: Using Simulation to Draw Statistical Inferences

## <span id="page-20-0"></span>confidence intervals

e.g. ratio of two proportions

- Survey 1000 people, 500 men and 500 women.
	- 75% men support death penalty, 65% women.
	- Ratio of men to women is  $0.75/0.65 = 1.15$ .
- Computing a standard error for this ratio can be challenging.

• Simulate the s.e. 
$$
\sqrt{\frac{p \cdot q}{n}}
$$

### <span id="page-21-0"></span>confidence intervals

#### doing the simulation

```
n.men <- 500
p.hat.men <- 0.75
se.men <- sqrt (p.hat.men*(1-p.hat.men)/n.men)
n.women <- 500
p.hat.women \leq -0.65se.women <- sqrt (p.hat.women*(1-p.hat.women)/n.women)
# Run 10,000 normal simulations for each group.
n.sims <- 10000
p.men <- rnorm (n.sims, p.hat.men, se.men)
p.women <- rnorm (n.sims, p.hat.women, se.women)
# ratio of the simulation
ratio \leq p.men/p.women
# 95% CI of the ratio
int.95 <- quantile (ratio, c(.025,.975)); int.95
```
## <span id="page-22-0"></span>**Outline**

- [sampling in R](#page-3-0)
- [simulating risk ratios](#page-9-0)
- [simulation for statistical inference](#page-15-0)
- [simulation to summarize and predict regression results](#page-22-0) **•** [simulating predictive uncertainty in complex models](#page-27-0)
- [simulation for model checking and fit](#page-38-0) • [Poisson example](#page-43-0)

## <span id="page-23-0"></span>log earnings model

- **•** basic idea:
	- run model
	- use resulting coefficients to set up simulations for predictive combinations you might not be able to get from simpler approaches
- e.g. height and gender as predictors of annual earnings

```
library(arm)
earnings<-read.csv()
earn.logmodel.3 <- lm (log.earn \tilde{ } height + male + height:male,
                          data=earnings)
display(earn.logmodel.3, digits=3)
```
## <span id="page-24-0"></span>using predict() get point estimate

#### • predict() for log earnings 68" tall man

```
x.new <- data.frame (height=68, male=1)
pred.interval <- predict (earn.logmodel.3, x.new,
                 interval="prediction",level=.95)
pred.interval
exp(pred.interval)
```
#### <span id="page-25-0"></span>simulate predictive uncertainty simple case

**•** use point estimate from predict() and residual s.e.

```
pred<-exp(rnorm(1000,10.4, 0.88))
hist(log(pred)) # histogram on log scale
hist(pred) # histogram on original scale
mean(pred)
median(pred) # better measure
quantile(pred, c(0.25, 0.75)) # 50% interval
quantile(pred, c(0.025, 0.975)) # 95% interval
```
- not necessary for simple case
	- simple combinations usually reasonably t-distributed (can just use predict())
	- but useful for more complicated combinations and comparisons, non-linear models e.g. logistic

## <span id="page-26-0"></span>simulate predictive uncertainty

more complicated case

- plug model values into simulation
- e.g. difference earnings between 68"-tall woman and 68"-tall man
	- $\bullet$  GH function  $sim()$  in "arm", returns simulations for all the regression parameters in a model

pred.man<-exp(rnorm(1000, 8.4+.017\*68-.079\*1+.007\*68\*1, .88)) pred.woman<-exp(rnorm(1000, 8.4+.017\*68-.079\*0+.007\*68\*0, .88)) pred.diff <- pred.man - pred.woman pred.ratio <- pred.man/pred.woman median(pred.diff); mean(pred.diff) hist(pred.diff); median(pred.ratio) quantile(pred.ratio,c(.25,.75))

### <span id="page-27-0"></span>**Outline**

- [sampling in R](#page-3-0)
- [simulating risk ratios](#page-9-0)
- [simulation for statistical inference](#page-15-0)
- [simulation to summarize and predict regression results](#page-22-0) **•** [simulating predictive uncertainty in complex models](#page-27-0)
- [simulation for model checking and fit](#page-38-0) **•** [Poisson example](#page-43-0)

#### <span id="page-28-0"></span>simulate difficult to calculate predictions

predicting congressional democratic victories

- **•** simulation may be only approach to some predictions
- e.g. predict number congressional districts democrats will win based on previous election results
- predictors are democratic proportion from contested 343 (of 435 congressional districts) and whether candidate is incumbent
	- construct model to predict 1988 election from 1986 election
	- apply model to predict 1990 from 1988
	- can compare prediction to actual 1990 results
	- can model as continuous variable (proportion) or counts (glm)

#### <span id="page-29-0"></span>general approach

- $\bullet$  use  $Im()$  to fit linear model using observed data
- $\bullet$  create matrix of predictor values for unobserved data based on  $Im()$ results
- **3** run 1,000 simulations using the matrix
	- $arm::sim()$  to simulate set regression coefficients and s.e.'s with uncertainty
	- multiply results of  $sim()$  by predictor matrix
- 4 collect results
	- e.g. sum across rows to get predicted proportion of races in which democrats got  $> 50\%$  of vote

#### <span id="page-30-0"></span>regression matrix

- $\bullet$  recall, regression can be described in terms of a matrix,  $X$ , where each column is an indicator variable, and each row is a set of indicator variable values for that observation
- the *observed* outcome  $y_i$  is indexed as  $X_i\beta=\beta_1X_{i1}+...+\beta_kX_{ik}$
- *unobserved* data  $(\tilde{X}_i)$  can be used to predict unobserved outcomes  $(\tilde{y}_i)$ 
	- if one group,  $X_{i1}$  (first column in the matrix) is equal to 1, a constant term for all individuals in the population
	- multi-level models, the first row of the model is allowed to vary to reflect group membership, so that each level of the model has its own matrix of predictors

#### <span id="page-31-0"></span>regression matrix

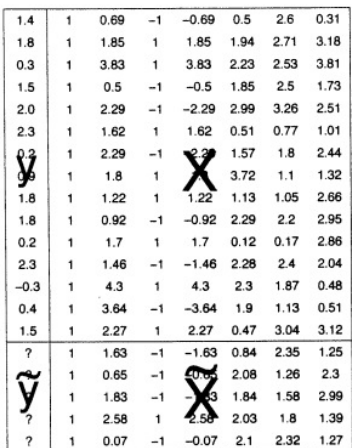

#### Figure: single-level regression matrix

Charles DiMaggio, PhD, MPH, PA-C (New York Untroduction to Simulations in R June 10, 2015 32 / 48

# <span id="page-32-0"></span>1. fit model with lm()

```
load("~/vote86.RData")
```

```
fit.88 \leftarrow lm (vote.88 \tilde{\sim} vote.86 + incumbency.88)
    library(arm)
    display(fit.88)
               coef.est coef.se
(Intercept) 0.20 0.02
vote.86 0.58 0.04
incumbency.88 0.08 0.01
n = 343, k = 3residual sd = 0.067, R-Squared = 0.88
```
#### <span id="page-33-0"></span>2. create matrix

```
n.tilde <- length (vote.88)
X.tilde <- cbind (rep(1,n.tilde), vote.88, incumbency.90)
X.tilde
```
#### <span id="page-34-0"></span>3. run simulations using matrix

```
n.sims <- 1000
sim.88 <- sim (fit.88, n.sims)
sim.88
y.tilde<- array(NA, c(n.sims, n.tilde))
for (s in 1:n.sims){
y.tilde[s,] <- rnorm (n.tilde, X.tilde %*% sim.88@coef[s,],
        sim.88@sigma[s])}
```
#### <span id="page-35-0"></span>4. collect results

```
# sum rows
dems.tilde <- rowSums (y.tilde > .5, na.rm=T)
hist(dems.tilde)
summary(dems.tilde)
```
#### <span id="page-36-0"></span>function based on code

```
Pred.88 <- function (X.pred, lm.fit){
n.pred \leftarrow dim(X.pred)[1]
sim.88 <- sim (lm.fit, 1)
y.pred <- rnorm (n.pred, X.pred %*% t(sim.88@coef),
sim.88@sigma)
return(y.pred)
}
```

```
my.predict<-Pred.88(X.tilde,fit.88)
hist(my.predict)
```
<span id="page-37-0"></span>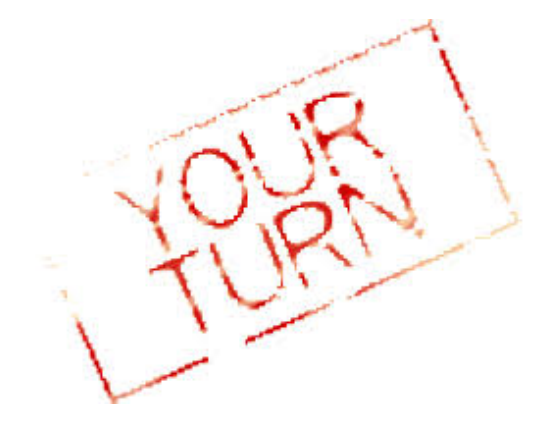

#### Exercise 3: Simulating GLM Predictions

## <span id="page-38-0"></span>**Outline**

- [sampling in R](#page-3-0)
- [simulating risk ratios](#page-9-0)
- [simulation for statistical inference](#page-15-0)
- [simulation to summarize and predict regression results](#page-22-0) • [simulating predictive uncertainty in complex models](#page-27-0)
- 5 [simulation for model checking and fit](#page-38-0) **•** [Poisson example](#page-43-0)

## <span id="page-39-0"></span>fake-data simulation for model validation

- **4** simulate outcome data using a "statistical model ... set to fixed "true" values"
- <sup>2</sup> re-run the model many times using the simulated or fake outcome data as the dependent variable.
- <sup>3</sup> compare the model parameters from the fake data runs to the model parameters from the real data run

[simulation for model checking and fit](#page-40-0)

#### <span id="page-40-0"></span>simple example model validation  $y = \alpha + \beta x + \epsilon$ , where  $\alpha = 1.4$ ,  $\beta = 2.3$ , and  $\sigma = 0.9$

- set up data library ("arm")  $a \le -1.4$  $h \le -2.3$ sigma  $<-0.9$  $x \le -1:5$ 
	- $n \leftarrow$  length $(x)$
- simulate outcome data (normally-distributed error term that is key to the simulation...)

 $y \leftarrow a + b*x + rnorm (n, 0, sigma)$ 

**•** fit model using the simulated outcome data  $lm.1 \leftarrow lm (y \tilde{x})$ 

# <span id="page-41-0"></span>check modeling results reasonably consistent with original parameters

```
display (lm.1)
```

```
lm(formula = y \sim x)coef.est coef.se
(Intercept) 1.70 0.97
x 2.38 0.29
```

```
b.hat \leq coef (\text{lm.1}) [2] # "b" is the 2nd coef in the model
b.se \leq se.coef (\text{lm.1})[2] # "b" is the 2nd coef in the model
```

```
cover.68 \leq abs (b - b.hat) \leq b.se \neq this will be TRUE or FALSE
cover.95 \leq abs (b - b.hat) \leq 2*b.se # this will be TRUE or FALSE
cat (paste ("68% coverage: ", cover.68, "\n"))68% coverage: TRUE
cat (paste ("95% coverage: ", cover.95, "\n"))
95% coverage: TRUE
```
### <span id="page-42-0"></span>loop multiple runs...

try t distribution since small n...

```
n fake \leq 1000
cover.68 \leftarrow rep (NA, n.float)cover.95 \leftarrow rep (NA, n.float)for (s \in \{1:n, fak\rho\})y \leftarrow a + b*x + rnorm (n, 0, sigma)lm.1 \leftarrow lm (y \uparrow x)b.hat \leq coef (\text{lm.1}) [2]
  b.se \leq se.coef (\text{lm.1}) [2]
  cover.68[s] <- abs (b - b.hat) < b.se
  cover.95[s] \leftarrow abs (b - b.hat) \leftarrow 2*b.se
}
cat (paste ("68% coverage: ", mean(cover.68), "\n"))
cat (paste ("95% coverage: ", mean(cover.95), "\n"))
# t.68 <- qt (.84, n-2)
# t.95 <- qt (.975, n-2)
# t.95
#
```
#### <span id="page-43-0"></span>Poisson example

roach infestation model "real" outcome data

- 160 Tx apartments compared to 104 control apartments
- number of roaches caught over a number of trap days
- control for baseline roach measurement and whether a senior living facility

```
roachdata <- read.csv ("~/roachdata.csv")
```

```
glm.1 \leq glm (y \tilde{g} roach1 + treatment + senior, family=poisson,
data=roachdata, offset=log(exposure2))
display (glm.1)
```
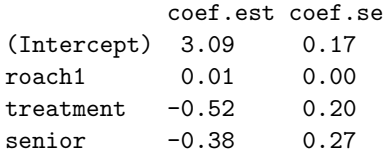

#### <span id="page-44-0"></span>create simulated or "fake" outcome data

n <- length(roachdata\$y) # same length as the real data  $X \leftarrow$  cbind (rep(1,n), roachdata\$roach1, roachdata\$treatment, roachdata\$senior) # matrix holds # predictors from data

# parameters for sim y.hat  $\leq$  roachdata\$exposure2 \* exp (X  $\frac{1}{2}$  /\*, coef(glm.1)) # use Poisson for simulated outcome data y.rep <- rpois (n, y.hat)

#### <span id="page-45-0"></span>use number of zero counts in data as comparison statistic

```
print (mean (roachdata$y==0))
0.3587786
print (mean (y.rep==0))
0
```
• 36% zero counts in real data vs. no zero counts simulated data

**.** likely a problem, but need to look at many simulations to be sure

#### <span id="page-46-0"></span>repeat simulation many times

#### compare simulated to real data

- $\bullet$  sim() to loop over multiple simulations
- **2** loop test statistic function for mean number of zeros in simulated data
- **3** check model using test statistic: not nearly same number of zeros (clearly a problem with model fit)

```
n.sims <- 1000
sim.1 \leftarrow sim (glm.1, n.sims)y.rep <- array (NA, c(n.sims, n))
for (s in 1:n.sims){
  y.hat <- roachdata$exposure2 * exp (X %*% sim.1@coef[s,])
  y.rep[s,] <- rpois (n, y.hat)
}
Test <- function (y){
  mean (y==0)
}
test.rep <- rep (NA, n.sims)
for (s in 1:n.sims){
  test.rep[s] <- Test (y.rep[s,])
}
summary(test.rep)
    Min. 1st Qu. Median Mean 3rd Qu. Max.
0.000000 0.000000 0.000000 0.000687 0.000000 0.007634
print (mean (test.rep > Test(y)))
```
# <span id="page-47-0"></span>repeat with overdispersed model

better fit

```
glm.2 <- glm (y ~ roach1 + treatment + senior, family=quasipoisson, data=roachdata,
  offset=log(exposure2))
display (glm.2)
              coef.est coef.se<br>3.09 0.17
(Intercept) 3.09 0.17<br>roach1 0.01 0.00
            \begin{array}{ccc}0.01 & 0.00\\ -0.52 & 0.20\end{array}treatment -0.52 0.20<br>senior -0.38 0.27
         -0.38n.sims <- 1000
sim.2 <- sim (glm.2, n.sims)
y.rep <- array (NA, c(n.sims, n))
overdisp <- summary(glm.2)$dispersion
for (s in 1:n.sims){
  y.hat \le roachdata$exposure2 * exp (X %*% sim.2@coef[s,]) a \le v.hat/(overdisp-1) # using R's parametr
                                               # using R's parametrization for the<br># negative binomial distribution
  y.\text{rep}[s] <- rnegbin (n, y.\text{hat}, a)}
test.rep <- rep (NA, n.sims)
for (s in 1:n.sims){
  test.rep[s] <- Test (y.rep[s,])
}
summary(test.rep)
   Min. 1st Qu. Median Mean 3rd Qu. Max.
0.1985 0.2901 0.3168 0.3198 0.3511 0.4466
print (mean (test.rep > Test(y)))
[1] 0.182
```